# Cheatography

# BUS 464 Clauses Cheat Sheet by [mochimeomeo](http://www.cheatography.com/mochimeomeo/) via [cheatography.com/195066/cs/40799/](http://www.cheatography.com/mochimeomeo/cheat-sheets/bus-464-clauses)

# **CREATE**

```
CREATE TABLE City (
         Name varchar (10)
PRIMARY KEY,
          Pop ulation int,
          Pro vin ce_Name
varchar (10),
    CONSTRAINT FOREIGN KEY
Provin ce_Name
         Ref erences Provin ‐
ce( Name)
         );
```
### INSERT

INSERT INTO City (Name, Population, Province Name) Values ("Bu rna by", 250 ‐ 000 ,"BC ");

#### DELETE

DELETE FROM City WHERE Name = " Bur nab  $y$ ";

# IN

SELECT \* FROM share WHERE shrcode IN ('FC', 'AR ',' SLG');

Find shrcode that are FC, AR, SLG

#### LIKE

```
Find students with surname
begins with 'Mc'
SELECT * FROM student WHERE
surname LIKE "Mc%";
Find students with surname end
with 'ith'
SELECT * FROM student WHERE
surname LIKE "%ith":
Find students with surname
having 'ack' inside
SELECT * FROM student WHERE
surname LIKE "%ack%";
```
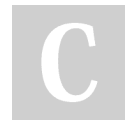

By mochimeomeo

A1: REGEXP

```
SELECT COUNT(*)
FROM film
WHERE specia 1 f eatures
   REGEXP 'Deleted
Scenes |Behind the Scenes'
    AND length >
     (SELECT AVG(le ngth)
         FROM film
         WHERE specia 1 f -
eatures REGEXP 'Comme nta ‐
ries');
```
Get the count of movies that have "deleted scenes" or "behind the scenes" and are longer than average running length of all movies "commentaries"

#### GROUP BY, HAVING, ORDER BY

```
SELECT province, city,
SUM(revenue) AS TotalSales
FROM sales
WHERE countr y=' Canada'
GROUP BY province, city
HAVING TotalSales > 100000
ORDER BY province, TotalS ales;
```
Think about the order of processing the data, filtering row by row (WHERE), then aggregating (GROUP BY), then filtering (HAVING), then sorting (ORDER BY)

### A1: AVG

```
SELECT AVG(rental_rate)
FROM film
WHERE rental rate >
(SELECT AVG(re nta l_rate)
FROM film);
```
Get the average of rental rate of movies whose rental rates are higher than average

#### A1: LENGTH

```
SELECT COUNT(*)
FROM film
WHERE rating = 'NC-17'
AND LENGTH (ti tle )-L ENG TH( ‐
REP LAC E(t itle, ' ', '')) >=2;
```
Get the count of NC-17 rating movies that have at least 3 words in their title

#### A1: LENGTH

```
SELECT *
FROM film
WHERE LENGTH (title) >
(SELECT AVG(LE NGT H(f irs ‐
t name) + LENGTH (la st nam -
e)+1)
FROM actor);
```
Get the list of films whose titles are longer than the average length of names of all actors in the actor table

#### Data Types

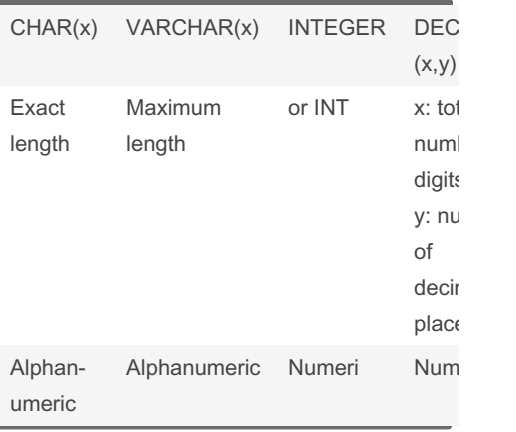

Not published yet. Last updated 14th October, 2023. Page 1 of 1.

Sponsored by CrosswordCheats.com Learn to solve cryptic crosswords! <http://crosswordcheats.com>

[cheatography.com/mochimeomeo/](http://www.cheatography.com/mochimeomeo/)